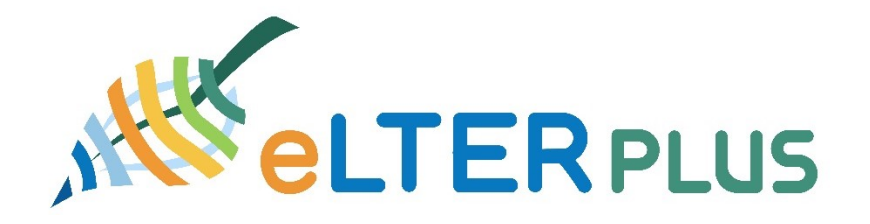

# **eLTER tools workshop**

### 7-9 February 2023

INRAE, Lyon, France

## Tuesday 7 February

### **9-9:30 Opening**

### **9:30-13 DataLabs (Will Bolton, UK CEH)**

- o DataLabs project space
	- Using and administering your project space
	- Creating project storage (NFS and object store), uploading files
- $\circ$  Creating a Jupyter lab (the interface, terminal interface, kernels) and working collaboratively with it
- o Creating new Conda environments and managing packages within Conda
	- **Example analysis**
- o Create Rstudio project
	- **installing packages**
	- **example analysis**
	- manages packages within R (Packrat)
- o DASK
	- **•** Creating DASK cluster
	- Start DASK cluster, access the DASK dashboard, Perform DASK calculation, Delete DASK cluster
- o SPARK
	- **Creating a SPARK cluster**
	- Start SPARK session, perform SPARK calculation
	- **-** Delete SPARK Cluster
- o Using object storage in DataLabs
	- **•** python
	- **terminal**
- o Jupyter Dashboards, using Panel and Voila (Creating and using Panel and Voila sites)
- o Using RShiny (Setting up Rshiny sites)
- o Using the DataLabs catalogue
- o User administration tools

#### **13-14 Lunch**

### **14-17 DEIMS (Christoph Wohner, EAA)**

- o General overview (scope, usage, quality assurance, basic search functionality)
- o GeoData Services (GIS knowledge recommended)
- o REST-API (basic web programming knowledge recommended)
- o deimsPy (basic Python knowledge is recommended)
	- **Showing examples using datalabs**
- o Exercise: Working with deims data (probably 2-3 different options depending on skills and interests)
	- Desktop GIS exercise (e.g. making maps of sites and networks using deims data) OR
	- **Query deims using either** 
		- deimsPy OR
			- REST-API

### Wed 8 February

#### **9-13 ReLTER (Micha Silver, BGU; Alessandro Oggioni, CNR; Paolo Tagliolato, CNR)**

- o Description about the package's approach
- o Examples of different functions, including a description of the outputs of the functions
- o Advanced functions: interaction with remote sensing products, biodiversity repositories, data shared with DEIMS-SDR, Zenodo upload and download dataset, interaction with SOS service for download data
- $\circ$  A mentimeter session will be proposed to collect suggestions for new functions or improvements to the package.

#### **13-14 lunch**

#### **14-17 Site visit, Yzeron catchment [\(in DEIMS](https://deims.org/cb1f4a9f-f6e3-4d2a-8b34-2f9c4c3f61b8) an[d here\)](https://bdoh.irstea.fr/YZERON/)**

# Thursday 9 February

#### **9-13 Pheno-App (Diego Garcia, CSIC)**

- o Access to GeeLTERMap (through either Datalab or Google colab)
- o demonstration of the different available products (MODIS, S2 Phenopy NDVI, Copernicus VPP PPI)
- o Available metrics (SOS, EOS, LOS)
- o Data download for specific eLTER site
- o In situ data upload for eLTER sites with available historical datasets

#### **13-14 Lunch**

#### **14-16:30 Cookie cutting (Will Bolton, UK CEH)**

- o Existing data overview
- o Compatible data types
- o Processing data

#### **16:30-17 Closing up**